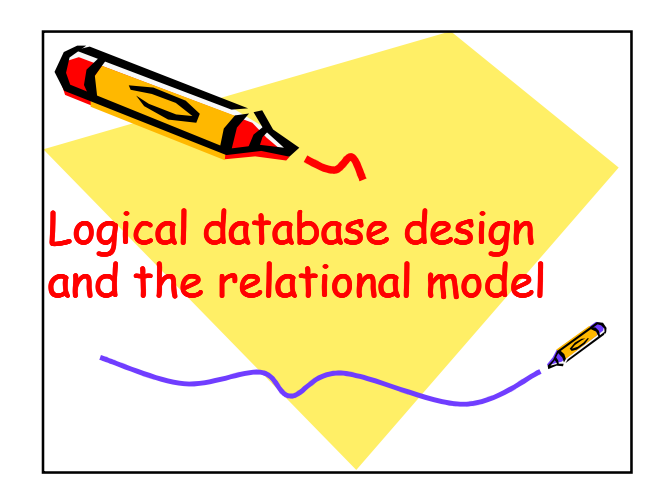

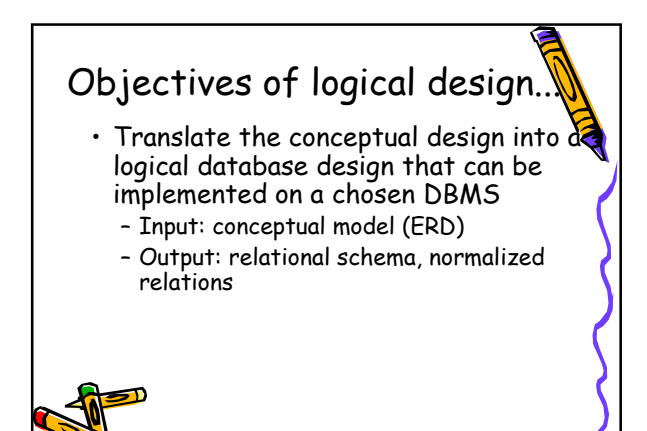

### Relational database component

- Data structure
	- Data organized into tables
- Data manipulation – Add, delete, modify, and retrieve using SQL
- Data integrity
	- Maintained using business rules

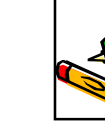

## Transforming the ERD diagram into relations The steps: • Map regular entities • Map weak entities • Map binary relationships • Map associative entities • Map unary relationships • Map ternary relationships

## Transforming E-R diagrams into relations

Mapping regular entities to relations.

- Identify the primary key
	- Composite attributes: use only their simple, component attributes
	- Multi-valued attributes: become a separate relation with a foreign key taken from the superior entity

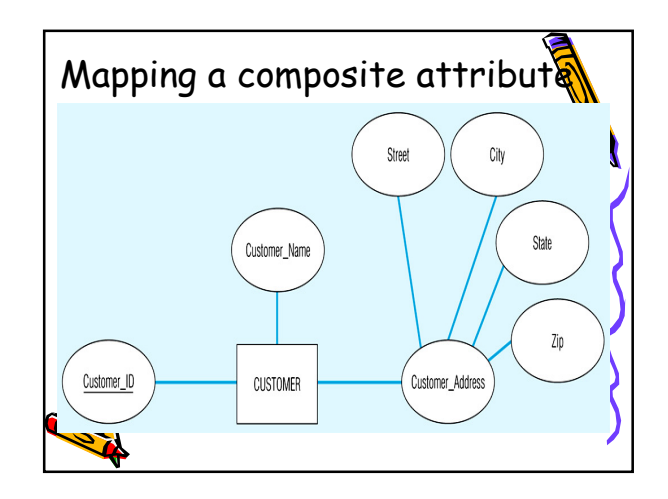

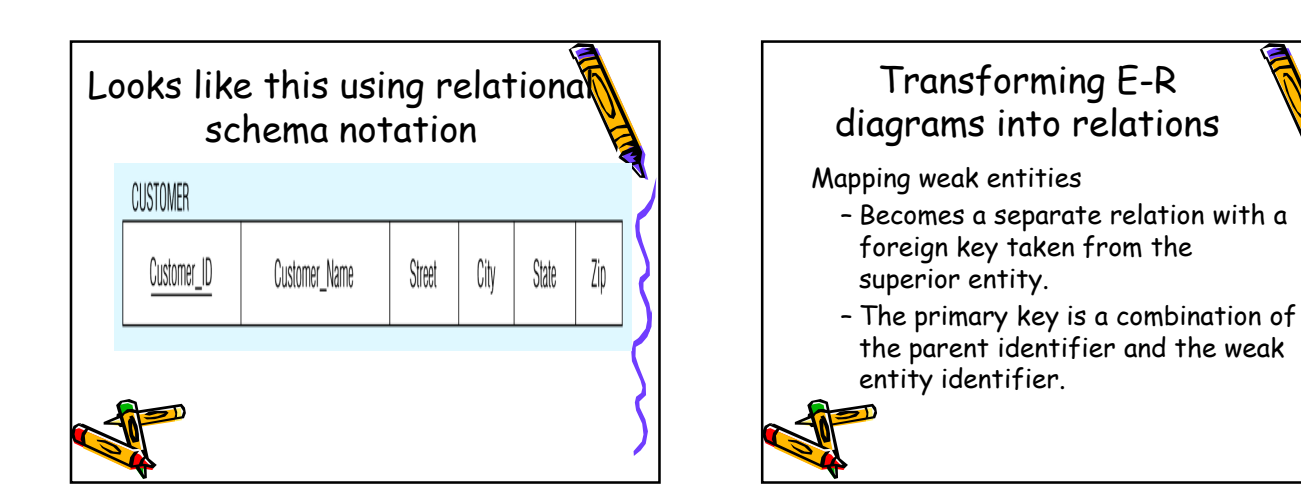

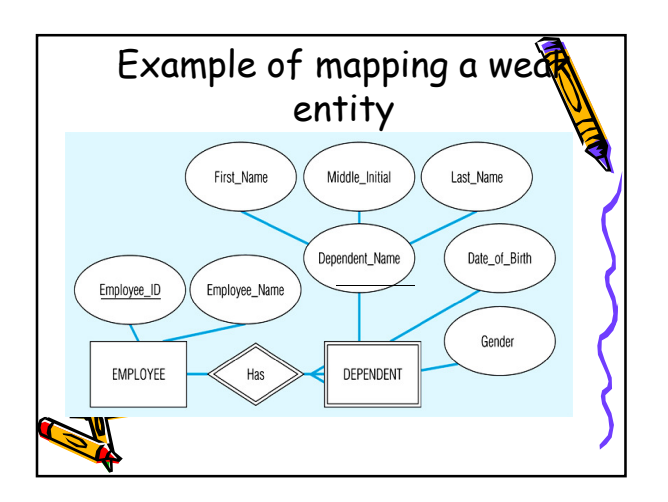

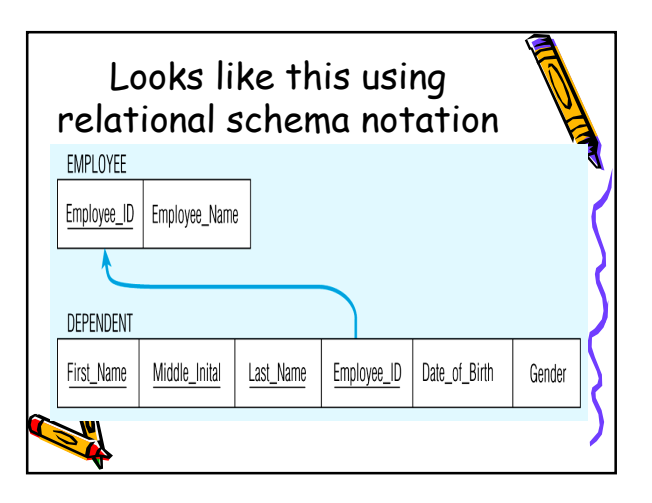

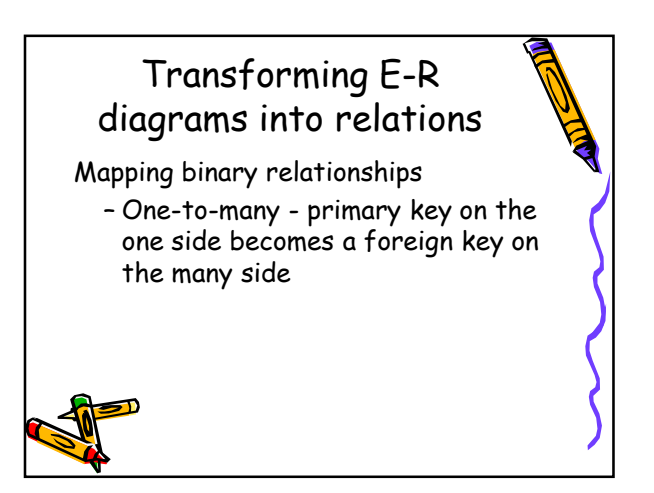

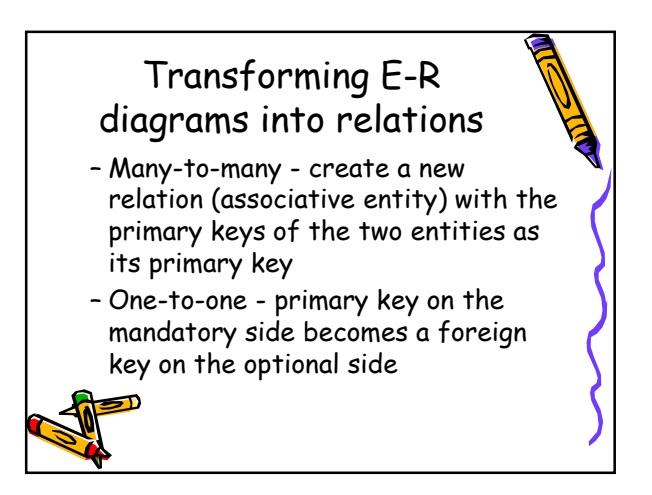

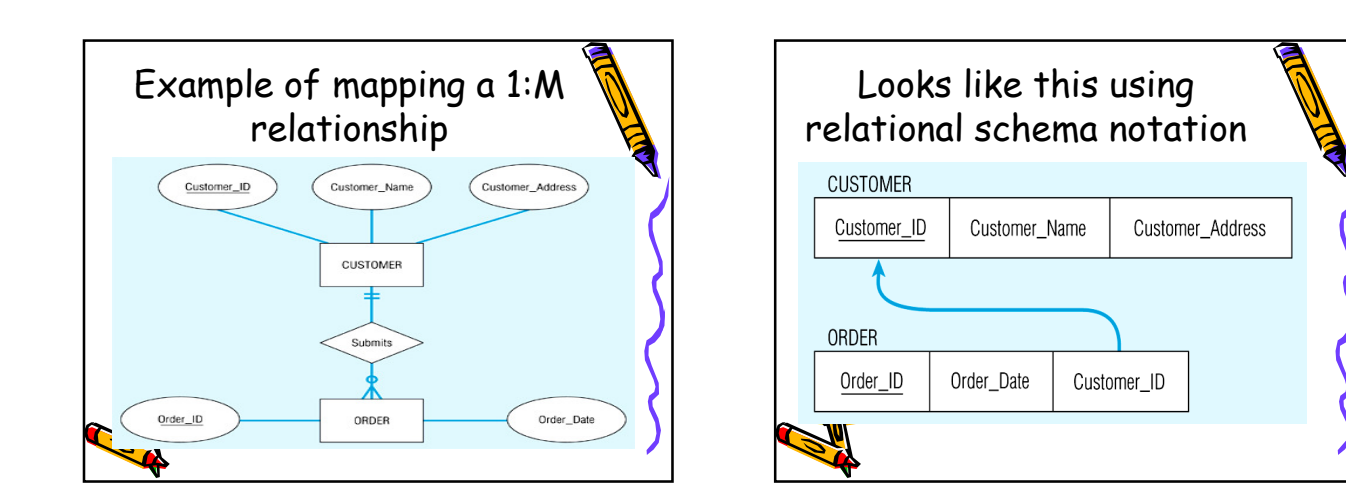

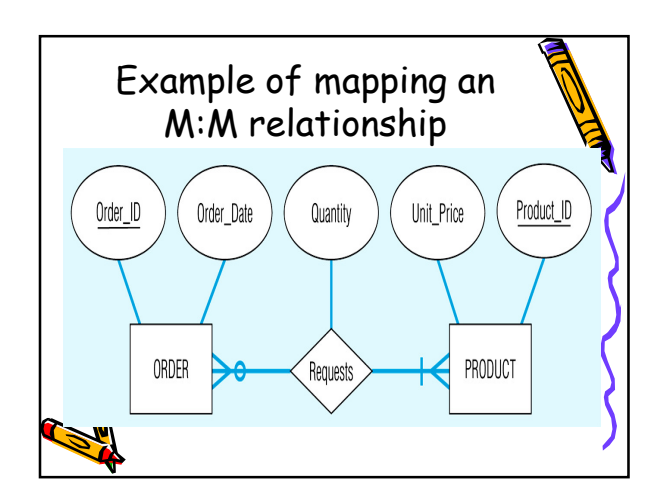

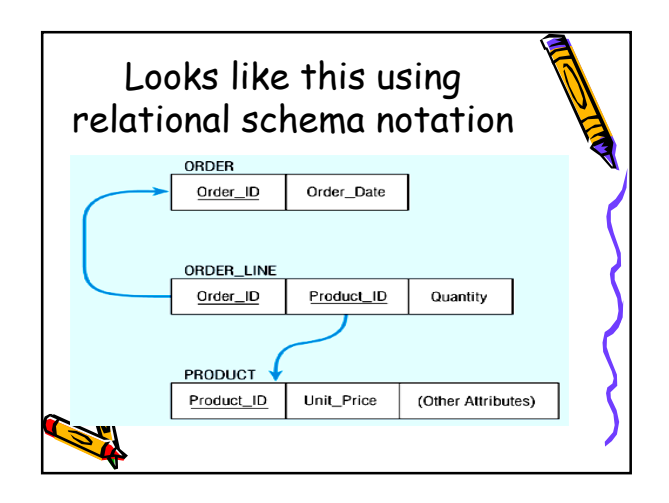

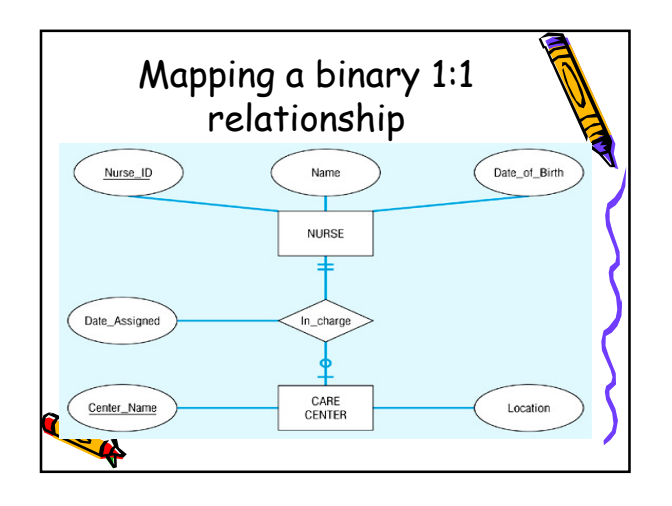

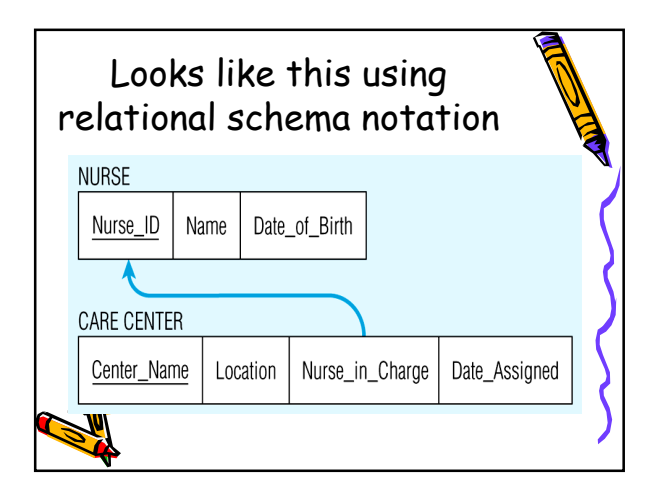

#### Transforming E-R diagrams into relations Mapping associative entities – Identifier not assigned • Default primary key for the association relation is the primary keys of the two entities Transforming E-R diagrams into relations – Identifier assigned • It is natural and familiar to endusers • Default identifier may not be unique

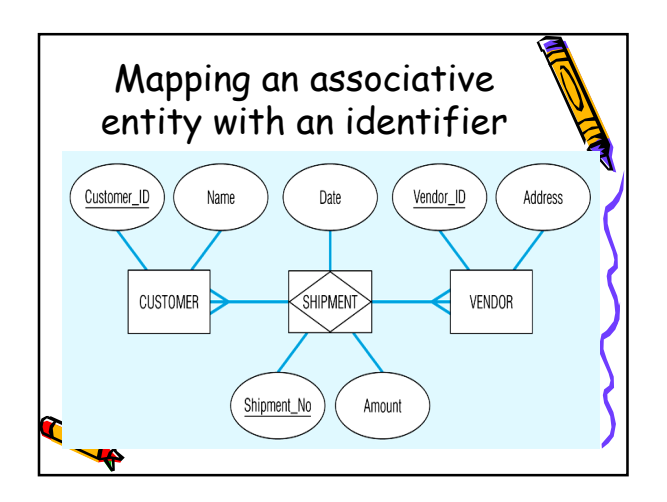

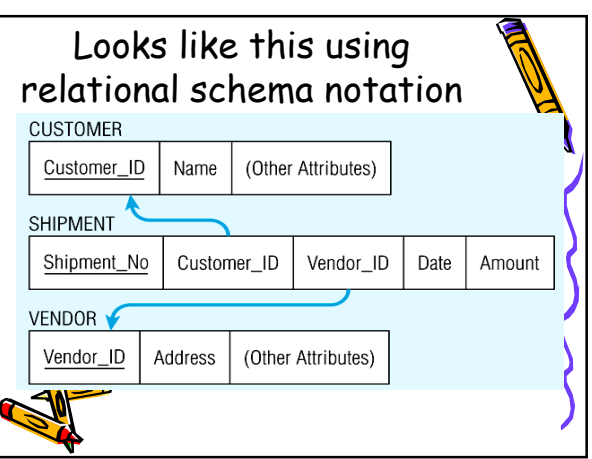

# Transforming E-R diagrams into relations

Mapping unary relationships

- One-to-many A foreign key attribute is added within the same relation that references the primary key values (this foreign key must have the same domain as the primary key)
- A recursive foreign key is a foreign key in a relation that references the primary key alles of that same relation

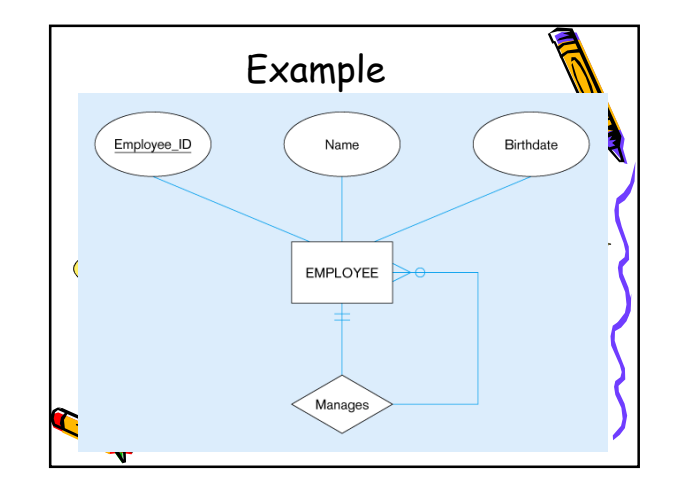

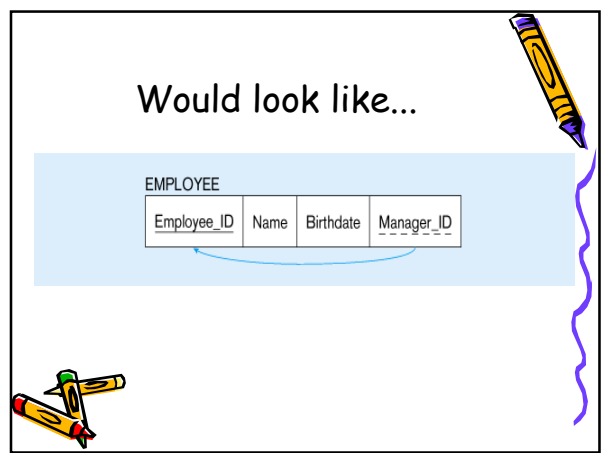

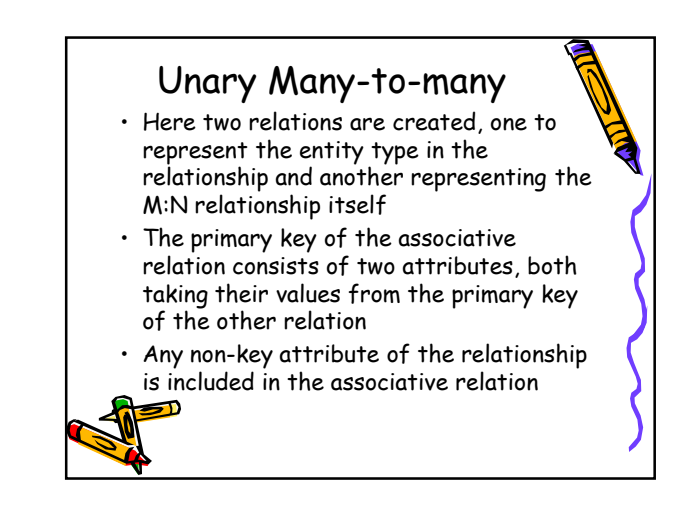

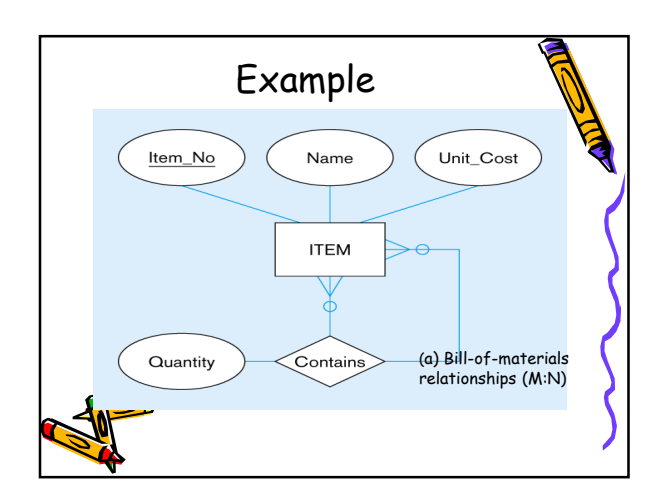

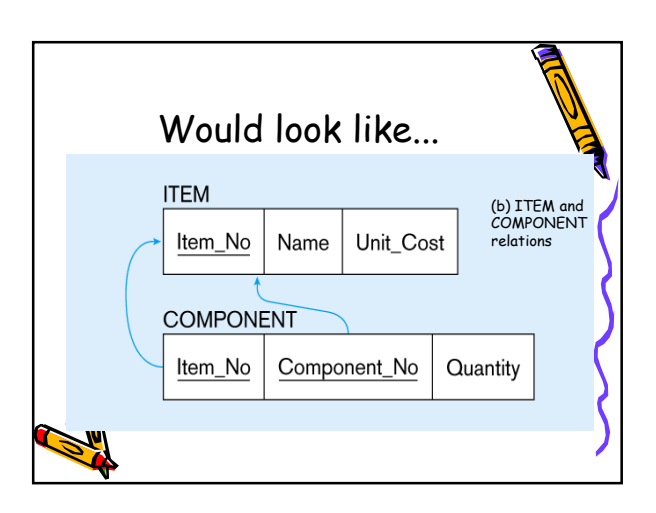

### Mapping ternary (and n-ary) relationships • convert a ternary relationship to an

- associative entity in order to represent participation constraints more accurately.
- Firstly, we create a new associative relation.
- The default primary key of this relation consists of the three primary key ttributes for the participating entities

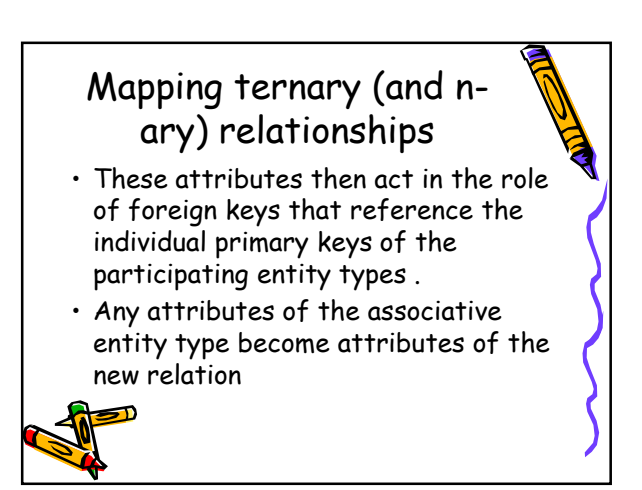

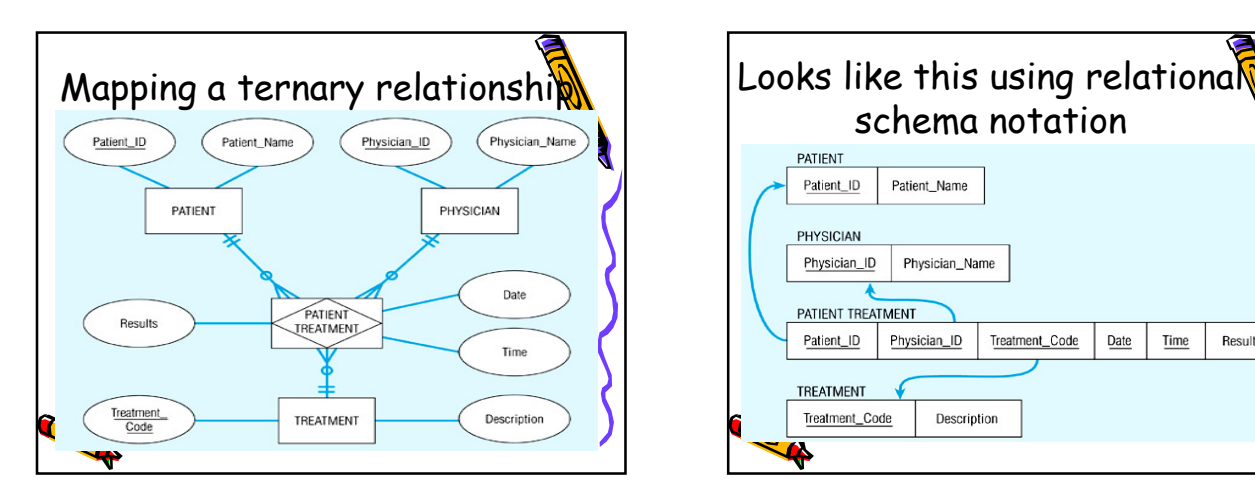

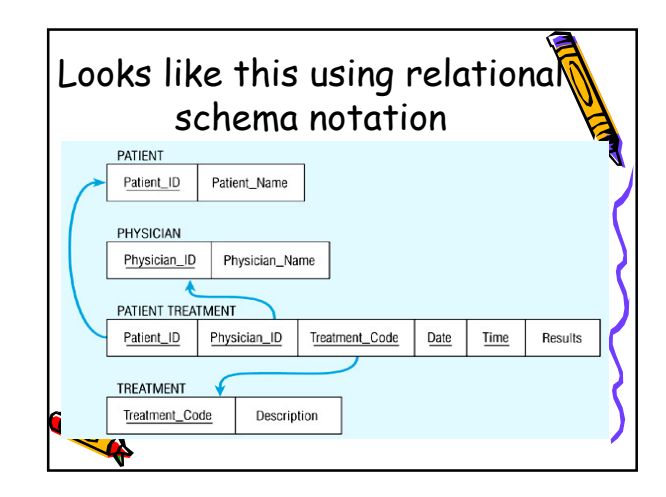

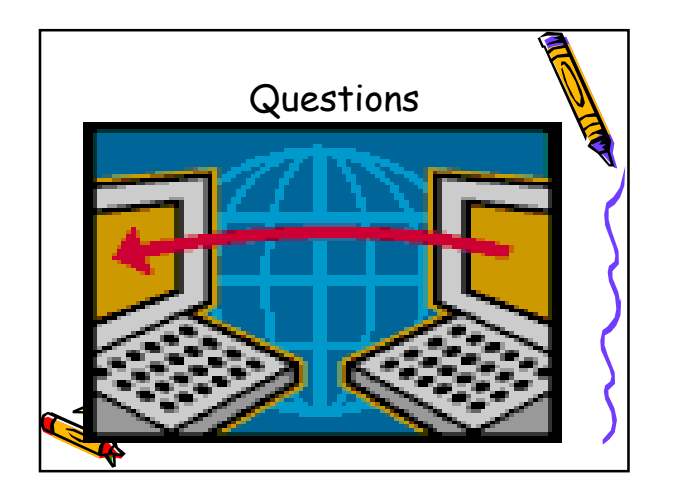